# **Cómo examinarte de un Grado**

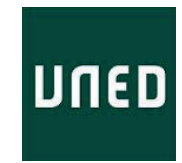

# ¿Cuáles son los períodos de exámenes en la UNED?

Dispones de dos oportunidades de examen a lo largo del año para cada una de las asignaturas.

De las asignaturas del primer semestre (así como de la primera mitad o primer parcial de las anuales) podrás examinarte en enero-febrero y si suspendes (o no te presentas) en septiembre.

De las asignaturas del segundo semestre (así como de la segunda mitad o segundo parcial de las anuales) podrás examinarte en mayo-junio y si suspendes (o no te presentas) en septiembre.

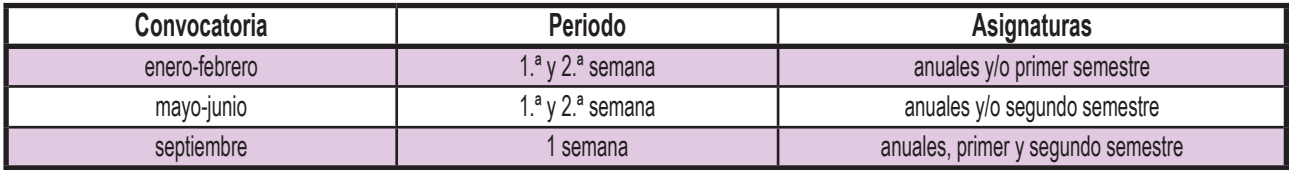

Las convocatorias de enero-febrero y de mayo-junio se denominan convocatorias ordinarias, y la de septiembre se denomina "convocatoria extraordinaria de septiembre". No se debe confundir la "convocatoria extraordinaria de septiembre" con los "exámenes de fin de carrera" explicados más abajo.

En las convocatorias de exámenes de Grado en enero-febrero, y mayo-junio, en los Centros Asociados en España hay dos semanas de exámenes, con una semana intermedia sin exámenes entre ambas. Una primera semana de exámenes (a finales de enero, y a finales de mayo respectivamente), una semana intermedia sin exámenes, y una segunda semana de exámenes (a primeros de febrero y primeros de junio respectivamente). Al disponer de dos semanas no existe día de exámenes de reserva (ver exámenes de reserva más adelante).

Podrás optar por presentarte a examen en la primera semana o en la segunda semana (o también, por ejemplo, hacer 3 asignaturas en la primera semana y 2 en la segunda semana). Sin comunicarlo previamente, debes acudir al examen el día de la semana que decida. Pero, obviamente, no puedes presentarte al examen de una misma asignatura en las dos semanas. En la convocatoria de exámenes de septiembre, solo existe una única semana de exámenes y un día de reserva.

En los exámenes de Grado en el extranjero, en todas las convocatorias, solo existe una única semana de exámenes que coincide con la segunda semana de exámenes, y un día de reserva (ver exámenes de reserva más adelante).

Generalmente si superas uno de los dos parciales de una asignatura anual, en septiembre solo te tendrás que examinar del parcial suspenso, no obstante, no siempre es así y es la guía de la asignatura la que te indica cómo funcionará el examen de septiembre. En septiembre, las dos partes de las asignaturas anuales se examinan el mismo día, pero en horarios diferentes.

# Exámenes de fin de carrera

No se debe confundir la "convocatoria extraordinaria de septiembre" con los "exámenes de fin de carrera". La opción del Examen de Fin de Carrera, examen extraordinario que suele realizarse en el mes de diciembre es solo para alumnos que tengan pendientes hasta un máximo de dos asignaturas anuales o cuatro cuatrimestrales para finalizar el plan de estudios de que se trate, y siempre y cuando hayan estado matriculados en la UNED en esas asignaturas en cursos anteriores.

Los exámenes de fin de carrera se realizan todos en Madrid. Para cualquier información deberás consultar con la Secretaría de su Facultad que te informará del plazo para solicitarlo así como del lugar y fecha de realización.

# Número de convocatorias por asignatura

Los alumnos de esta Universidad disponen de un número máximo de seis convocatorias por asignatura.

A efectos de limitación de convocatorias, en esta Universidad, únicamente se computan la convocatoria de septiembre y la de los exámenes extraordinarios de fin de carrera, para aquellos alumnos que se presenten a las mismas. Si no te presentas al examen de septiembre no te correrá convocatoria. No es necesaria la renuncia expresa en caso de no presentarte a examen, es decir, no es necesario avisar de que no te vas a examinar en septiembre para que no te corra convocatoria. Las convocatorias de enero-febrero y de mayo-junio tiene el valor de Prueba Presencial realizada durante el curso (no corren convocatoria aunque te presentes a examen en ellas y suspendas).

No se debe confundir el número de convocatorias agotadas con el importe que el alumno tiene que pagar por la asignatura en concepto de primera matrícula, segunda matrícula y sucesivas. Por ejemplo, un alumno se matricula de la asignatura Matemáticas del primer semestre. Se examina de ella en enero, suspende y no se examina en septiembre. No le habrá corrido ninguna convocatoria, puesto que solo cuenta si se examina en septiembre. Pero el año siguiente en el que se matricule de esa asignatura, será la segunda vez que se matricule y por tanto tendrá que pagar la asignatura a precio de segunda matrícula independientemente de si se ha examinado o no el año anterior.

Por último, según las normas de permanencia de la UNED, en atención a las obligaciones laborales y personales de nuestros estudiantes, la UNED no exige al estudiante ningún mínimo de asignaturas aprobadas anualmente para poder permanecer en la universidad.

# Consulta repositorio de exámenes

Si en el curso virtual de tu asignatura el equipo docente te facilita algún modelo de examen o exámenes resueltos, será su mejor orientación. A parte de ello, dispone de una colección de enunciados de exámenes de años anteriores sin resolver que usted puede consultar, previa identificación como alumno UNED, en las páginas del Centro Asociado de Barbastro y de Calatayud, para hacerse una idea del formato de examen que se encontrará. No obstante, resulta imprescindible consultar la guía de la asignatura que tendrá la información actualizada de formato de examen, puntuación a aplicar, etc.

# ¿Dónde puedo examinarme?

Los exámenes de la UNED se realizan en los Centros Asociados. Es el Centro Asociado el que fija el lugar de examen, por ello, debes ponerte en contacto con ellos con días de antelación, para saber dónde tienes que examinarte puesto que puede no ser en la sede del Centro Asociado, o pueden repartirse diferentes sedes en función de las carreras o los apellidos de los estudiantes.

En caso de que por cuestiones personales o profesionales, estuvieras fuera de tu lugar de residencia, y tuvieras que examinarte en otro centro asociado, podrás realizar los exámenes en cualquier otro Centro de tu conveniencia, en España o en el extranjero, no siendo necesario cambiar de centro asociado. Deberás enviar un correo electrónico al Director del Centro Asociado donde quieras realizar sus exámenes comunicando su intención de realizarlos en ese Centro indicando de qué asignaturas vas a examinarte. La no contestación por parte del Centro Asociado, conlleva la autorización automática para la realización de dichos exámenes. La solicitud deberás enviarla al menos 15 días antes de la convocatoria de exámenes.

En el caso de los Centros en el Extranjero, donde las disponibilidades de espacio son más limitadas, sí resulta necesario confirmar con ellos la autorización para un desarrollo plenamente adecuado de los exámenes.

## ¿En qué fecha y hora debo presentarme a cada una de mis asignaturas?

Podrás consultar el día y la hora de examen de cada asignatura en el calendario de exámenes personalizado en el Campus de Estudiantes. Para ello debes acceder con tus claves en el Campus UNED, posteriormente en la columna izquierda deberás pinchar el botón "evaluación". En esta misma página podrás ver los exámenes realizados, sus calificaciones e incluso solicitar la revisión de tus exámenes si lo estimas oportuno.

Recordamos que los exámenes en la Comunidad Canaria, Londres y Lisboa darán comienzo una hora antes de lo indicado en el calendario de exámenes. Los Calendarios de exámenes están disponibles desde el inicio oficial del curso para que puedas planificar tu agenda y posibles desplazamientos.

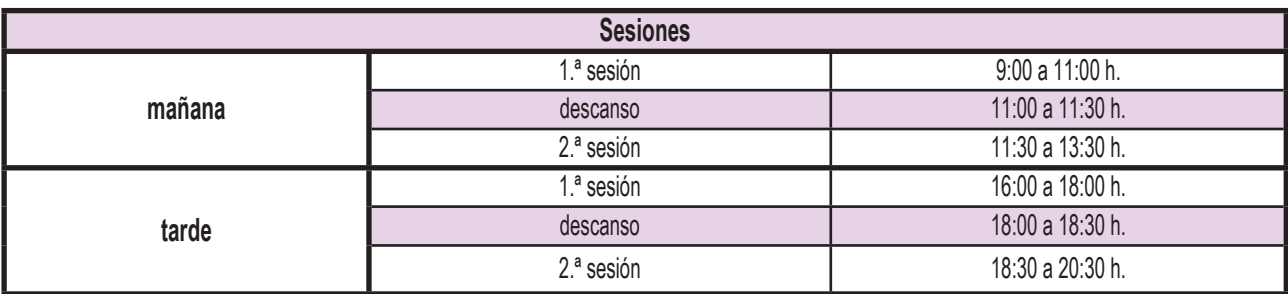

Los exámenes en la UNED se realizan en dos sesiones por la mañana y dos por la tarde.

En las dos semanas de exámenes de las convocatorias de enero-febrero, y de mayo-junio, estos se realizan de lunes a viernes. En la semana de septiembre, los exámenes suelen comenzar el primer día hábil de septiembre por lo que la distribución puede no ser de lunes a viernes.

En las convocatorias de enero/febrero y mayo/junio, en los Centros Asociados en España, en los que hay dos semanas de exámenes, observa que en el calendario de exámenes se invierten las sesiones durante las dos semanas para facilitar al alumno su asistencia; esto es, los exámenes que en la primera semana se celebran en sesión de mañana pasarán a celebrarse por la tarde durante la segunda semana y, asimismo, los exámenes que en la primera semana son de tarde pasarán a la mañana. Por ello, es muy importante que compruebes el horario de los exámenes en cada una de las semanas.

# ¿Qué son los exámenes de reserva?

En las convocatorias de enero/febrero y mayo/junio, en los Centros Asociados en España, en los que hay dos semanas de exámenes, no hay día de exámenes de reserva. Día de exámenes de reserva solo habrá en septiembre en todos los Centros, y en febrero, mayo y septiembre en los Centros en el Extranjero.

Según el Reglamento de Pruebas Presenciales de la UNED, únicamente podrán concurrir a los exámenes de reserva en esos centros y convocatorias, aquellos estudiantes a quienes les coincidan dos o más asignaturas en la misma sesión, es decir, el mismo día y a la misma hora. Para el caso de Centros en el extranjero si implica desplazarse varios días también puede.

Quienes no puedan realizar el examen por causas extraordinarias, como motivos laborales, deberán justificarlo ante el Presidente del Tribunal con anterioridad a la fecha prevista para las pruebas de reserva. El tribunal se constituye al comienzo de la semana de exámenes correspondiente. El Presidente valorará la solicitud y la concederá o denegará.

En estos casos deberá dirigirse con antelación a su Centro Asociado, con la petición y el justificante correspondiente para que lo hagan llegar al Presidente del Tribunal. Si se le concede, cuando acuda a la sesión de reserva, hágalo con una copia de la petición y del justificante.

En cada sesión de reserva sólo se podrá realizar un máximo de tres exámenes durante cuatro horas sin interrupción. En el caso de presentarse a uno o dos exámenes, el tiempo máximo se ajustará a lo establecido en cada uno de ellos.

Según el caso, puede haber una única sesión de reserva o dos sesiones de reserva, una de mañana y una de tarde. En su Calendario de Exámenes encontrará la información precisa para cada convocatoria, así como el día y hora de dichas sesiones de reserva.

#### Requisitos del día del examen:

#### **Hora de presentación**

Se recuerda a todos los estudiantes la necesidad de ir provistos de su correspondiente CARNÉ DE ESTUDIANTE, que acredite estar matriculado en la UNED, junto con su DNI o documento oficial de identidad. Estos documentos los mostrará tanto a la entrada como en el momento de la entrega al tribunal y deberán permanecer sobre la mesa del estudiante durante todo el tiempo que dure su examen. Si no ha podido obtener su carné previamente, podrá dirigirse a su Centro Asociado con antelación el mismo día de realizar el primer examen para poderlo obtener. Póngase previamente en contacto con ellos para confirmar el horario y disponibilidad de la Secretaría.

Debes personarte en la puerta del aula donde se celebren los exámenes al menos 15 minutos antes de la hora señalada para el comienzo, con el fin de que el examen pueda comenzar a la hora prevista.

Dentro de la primera media hora del horario oficial de inicio de los exámenes se podrá acceder al aula en circunstancias especiales sin que ello implique en ningún caso incremento del tiempo fijado para el examen. Una vez iniciados los exámenes, no se permitirá a ningún estudiante abandonar el aula hasta pasada media hora desde el momento fijado para el comienzo de la prueba. Tampoco se permitirá a ningún alumno entrar en el aula transcurrido dicho período de tiempo.

#### **Qué hacer al llegar**

Muestra tu documentación en el puesto de control de entrada al aula: DNI y carnet de estudiante UNED con código de barras. Tu carnet será leído por una lectora óptica, descifrando la información necesaria para que se imprima tu examen, con tus datos personales y la indicación exacta del asiento que se te ha asignado en el aula: fila y columna donde debes sentarte.

#### **Realización del examen**

Debes prestar atención cuidadosa a las instrucciones que aparecen en el encabezado del examen. No olvides cumplimentar todos los datos que se te solicitan.

#### **Materiales permitidos en el examen**

En la guía didáctica de cada asignatura se especifica el material permitido en el examen. No debes tener nada más encima de la mesa que tu documento de identificación y el material permitido. Queda prohibida la utilización de dispositivos electrónicos de comunicación en el aula.

#### **Entrega del examen**

Todos los alumnos han de entregar el papel de examen con los datos personales debidamente cumplimentados, aun cuando no haya respondido a ninguna pregunta. Nadie podrá abandonar el aula de examen hasta que no haya transcurrido al menos media hora desde el inicio del mismo. El tribunal escaneará tu examen para que puedas consultarlo posteriormente, descargártelo o guardarlo.

En este momento, si has marcado la casilla de solicitar Certificado de Asistencia, el Tribunal te imprimirá y entregará tu certificado. Si no lo has solicitado en este momento, podrás descargártelo tú mismo más adelante desde el Campus Estudiante.

## ¿Dónde y cómo consultar las calificaciones y mis exámenes?

Podrás consultar tus calificaciones entrando con tus claves en el Campus UNED, posteriormente en la columna izquierda deberás pinchar el botón "evaluación" y en la parte baja de esta página tendrás el acceso.

En el bloque anterior al de calificaciones encontrarás el de "Exámenes", con un enlace para "Ver los exámenes realizados". Los exámenes escaneados estarán visibles en dicho enlace a partir de mediados de la semana siguiente a la segunda semana de exámenes (para las convocatorias de febrero y junio) y después de la semana de septiembre. Desde aquí también podrás descargarte un Certificado de Asistencia a examen si lo necesitaras y no lo solicitaste el día del examen.

En esa misma página del botón "Evaluación", en el bloque de "Calificaciones" puedes consultar las fechas límite de publicación de las listas de notas y de las actas oficiales. En un primer momento los equipos docentes publicarán las listas provisionales de notas. Recibidas las reclamaciones a dichas listas, si las hubiera, y revisados los exámenes, los equipos docentes publicarán las actas oficiales de las asignaturas. Las Calificaciones que puedes ver en las listas de calificaciones solo pasan a tu expediente académico después de que se publiquen las actas oficiales

No obstante, en el Curso Virtual de la asignatura se podrán publicar plantillas de corrección del examen (si es tipo test), o aclaraciones a las preguntas de examen con anterioridad a la publicación de las listas de calificaciones, y podrán concretarle un poco más la fecha esperada de publicación de las mismas.

# Revisión de exámenes

La revisión debe ser motivada y en la aplicación encontrará los campos correspondientes en los que indicar en qué pregunta no está de acuerdo con su calificación y por qué. Las reclamaciones no motivadas se desestiman directamente.

Si no fuera así, como norma general tendrán que solicitar la revisión a través de la aplicación que encontrarán una vez se identifiquen en el CampusUNED, botón Evaluación, bloque exámenes.

Dispone de 7 días naturales desde la publicación de las notas para presentar la reclamación.

# **Información de la UNED**

**> Centro de Atención al Estudiante** Teléfono: 0034 91 398 6636 e-mail: infouned@adm.uned.es

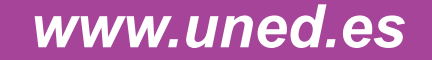